## Modem 4G:: Instalação modem 4G Vivo

## 30/06/2024 12:33:18

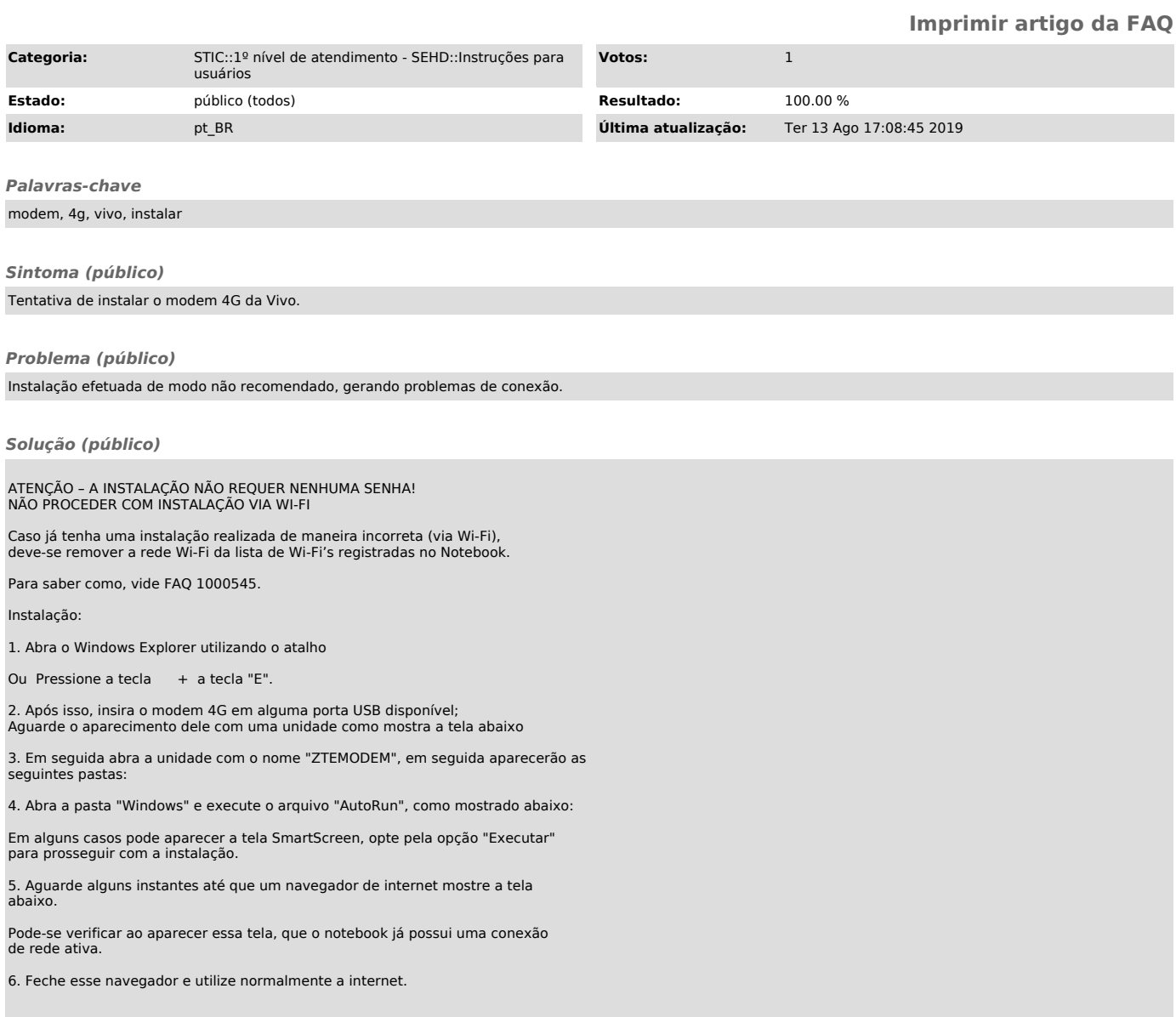